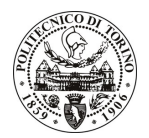

# **POLITECNICO DI TORINO**

# Avviso di procedura per il conferimento di un incarico individuale di collaborazione coordinata e continuativa presso il Dipartimento di Ingegneria del Territorio, dell'Ambiente e delle Geotecnologie per lo svolgimento di attività di "Valutazione del rischio amianto nei Presidi aziendali della Azienda Ospedaliero-Universitaria San Giovanni Battista di Torino"

# cod. 58/10/CC

# Il Responsabile del Servizio Risorse Umane e Organizzazione

## **Avvisa**

#### **Art. 1 Oggetto**

È indetta una procedura di valutazione comparativa per l'affidamento temporaneo di un incarico individuale di collaborazione coordinata e continuativa a personale esterno di particolare e comprovata specializzazione universitaria presso il Dipartimento di Ingegneria del Territorio, dell'Ambiente e delle Geotecnologie per lo svolgimento di attività di "Valutazione del rischio amianto nei Presidi aziendali della Azienda Ospedaliero-Universitaria San Giovanni Battista di Torino".

In particolare l'attività consisterà in:

- valutazioni di supporti documentali relativi ai lavori di bonifica effettuati dall'Azienda;
- sopralluoghi di verifica delle aree restituite;
- campionamenti per l'individuazione di manufatti sospetti di contenere amianto;
- monitoraggi delle fibre aerodisperse.

Le competenze professionali richieste sono:

- provata esperienza professionale nel campo della bonifica dell'amianto, del monitoraggio degli aerodispersi e della campionatura dei manufatti contenenti amianto.

La modalità di realizzazione prevede:

autonomia nelle procedure di analisi e campionamento che dovranno essere effettuate presso le strutture dell'Azienda ASO Molinette previ accordi fra il responsabile scientifico del progetto ed il servizio tecnico dell'Azienda.

La durata dell'incarico sarà pari a 12 mesi e il compenso lordo complessivo è pari a € 15.912,00.

Luogo della prestazione: in parte presso fabbricati di proprietà dell'Azienda ASO Molinette in Piemonte e Liguria, e in parte presso il Dipartimento di Ingegneria del Territorio, dell'Ambiente e delle Geotecnologie del Politecnico di Torino, corso Duca degli Abruzzi 24, Torino.

## **Art. 2 Requisiti**

Per la partecipazione alla procedura di valutazione comparativa sono richiesti i sequenti requisiti:

- Laurea specialistica o magistrale o dell'ordinamento antecedente il D.M. 509/99 in Ingegneria Mineraria o Ingegneria per l'Ambiente e il territorio;
- Iscrizione all'albo professionale Ordine degli Ingegneri.

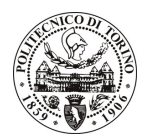

# **POLITECNICO DI TORINO**

### **Art. 3** Domanda e termine di presentazione

La domanda di partecipazione va presentata in carta semplice al Servizio Risorse Umane e Organizzazione – Ufficio Personale non strutturato ed elaborazione dati - negli orari 10.00-13.00, e 14.00-16.00, ovvero inviata tramite fax, allegando copia di un documento di riconoscimento in corso di validità, al n. 0115645919, entro le ore 16.00 del giorno 19.4.2010. La data di arrivo sarà comprovata dal timbro a calendario apposto dall'ufficio. Non saranno ritenute valide le domande pervenute oltre il suddetto termine.

La domanda deve essere corredata dal curriculum vitae, contenente dettagliata descrizione in merito a studi ed esperienze professionali maturate, nonché ogni altra informazione che il candidato ritenga utile ai fini della valutazione, in relazione al profilo professionale richiesto.

#### **Art. 4 Selezione**

La Commissione procederà a valutare comparativamente i curricula presentati dai candidati ed allo svolgimento di un colloquio che si terrà in data 21.4.2010 alle ore 9.00, presso la Sala Riunioni del Dipartimento di Ingegneria del Territorio, dell'Ambiente e delle Geotecnologie - Corso Duca degli Abruzzi, 24 - Torino.

I criteri di valutazione sono predeterminati dalla stessa Commissione.

Al termine dei lavori la Commissione redige un verbale in cui dà conto delle operazioni svolte e delle valutazioni espresse nei confronti dei candidati.

della all'indirizzo L'esito procedura valutativa verrà pubblicato sul sito web www.swa.polito.it/services/concorsi/

#### **Art. 5** Contratto

Il candidato dichiarato idoneo sarà invitato a stipulare un contratto di collaborazione coordinata e continuativa e si obbligherà a fornire la propria collaborazione in forma autonoma e senza vincolo di subordinazione.

La mancata presentazione alla stipula determina la decadenza del diritto alla stipula stessa.

#### **Art. 6**

#### Stipula del contratto: controllo preventivo di legittimità

L'efficacia del contratto che verrà stipulato a seguito della procedura in oggetto è subordinata all'esito positivo del controllo preventivo di legittimità da parte della Corte dei Conti, ai sensi dell'art. 3, comma 1, lettera f bis della L. 20/94.

#### **Art. 7**

## Norme di salvaguardia e tutela della Privacy

Per quanto non espressamente previsto dal presente bando saranno applicate, in quanto compatibili, le norme di legge in materia concorsuale.

I dati personali trasmessi dai candidati con la domanda di partecipazione alla selezione, ai sensi del D.Lgs. 196/03, saranno trattati per le finalità di gestione della procedura di valutazione comparativa.

Torino. 14.4.2010

IL RESPONSABILE DEL SERVIZIO RISORSE UMANE E ORGANIZZAZIONE (Paola Vigliani) F.to P. VIGLIANI